# **pydist2 Documentation**

*Release 0.0.1*

**Mahmoud Harmouch**

**Mar 21, 2021**

# Contents:

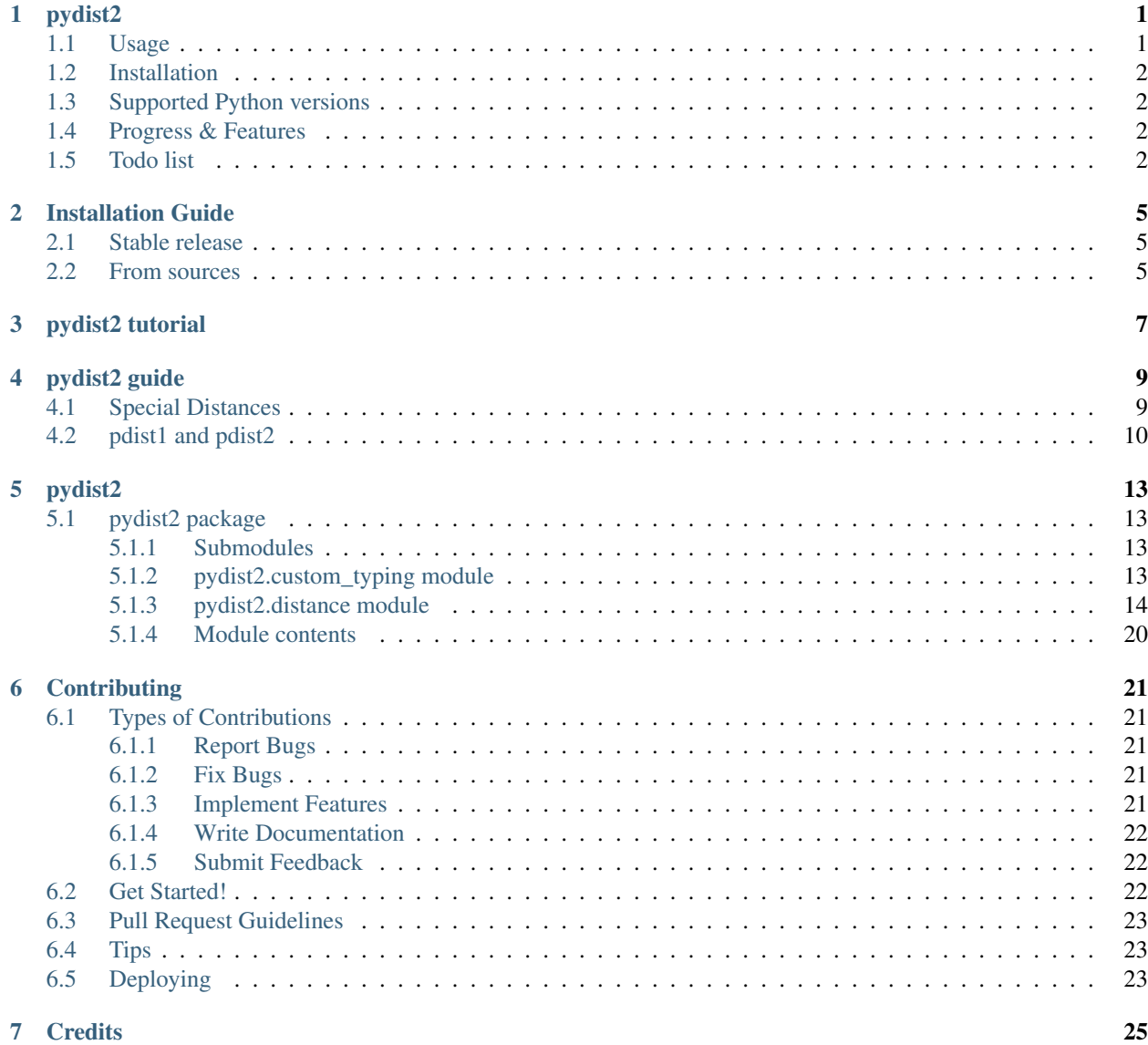

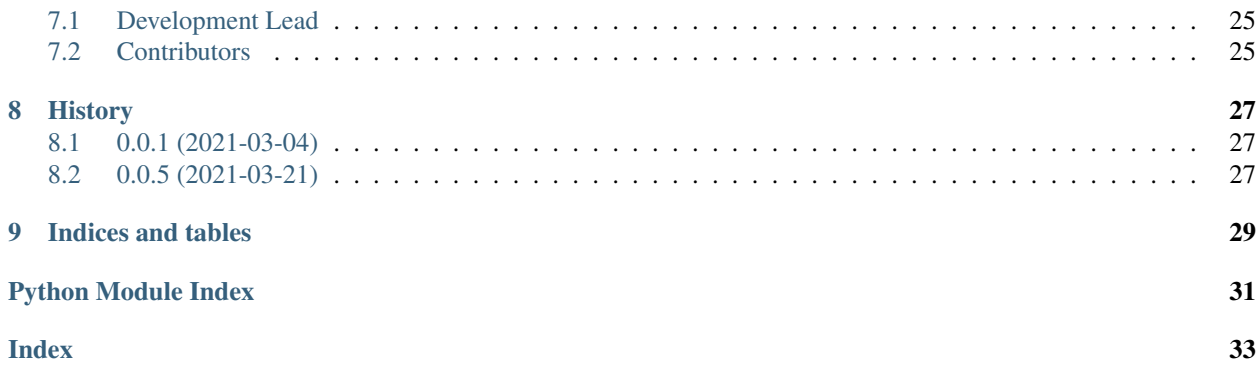

# pydist2

<span id="page-4-0"></span>pydist2 is a python library that provides a set of methods for calculating distances between observations. There are two main classes:

- pdist1 which calculates the pairwise distances between observations in one matrix and returns a distance matrix.
- pdist2 computes the distances between observations in two matrices and also returns a distance matrix.

# <span id="page-4-1"></span>**1.1 Usage**

```
pdist1(P, metric = "euclidean", matrix=False)
pdist2(P, Q, metric = "minkowski", exp = 3)
```
#### Arguments:

- two matrices P and Q.
- metric: The distance function to use.
- exp: The exponent of the Minkowski distance.

### <span id="page-5-0"></span>**1.2 Installation**

The pydist2 library is available on [Pypi.](https://pypi.org/project/pydist2/) Thus, you can install the latest available version using *pip*:

```
$pip install pydist2
```
### <span id="page-5-1"></span>**1.3 Supported Python versions**

pydist2 has been tested with Python 3.7 and 3.8.

For more information, please checkout the documentation which is available at [readthedocs.](https://pydist2.readthedocs.io)

This program and the accompanying materials are made available under the terms of the [MIT License.](https://opensource.org/licenses/MIT)

### <span id="page-5-2"></span>**1.4 Progress & Features**

- [X] Commit the first code's version.
- [X] Support the following [list of distances.](https://pydist2.readthedocs.io/en/latest/guide.html)
- [X] Display the distance in a matrix form(a combination for each pair of points):

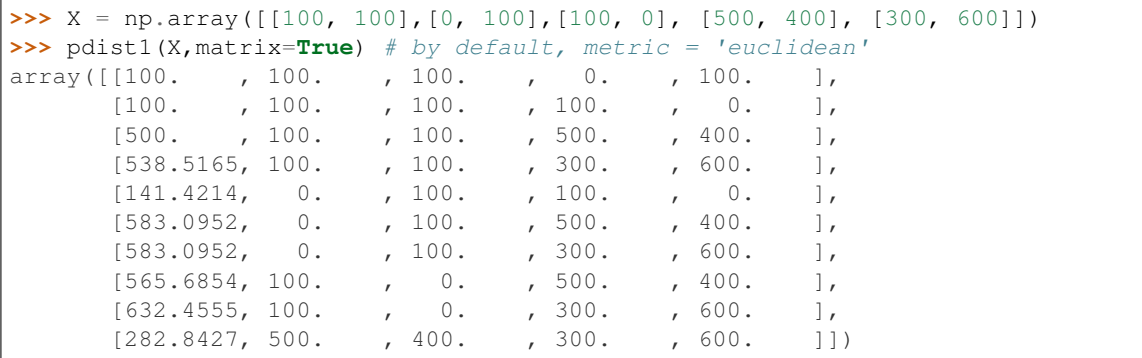

where the first column represents the distance between each pair of observations. for instance, the euclidean distance between (100. , 100.) and ( 0. , 100.) is 100.

• [X] Support numpy arrays of the same size only.

## <span id="page-5-3"></span>**1.5 Todo list**

- [ ] Re-validate the correctness of the distances equations.
- [] Performance tests & vectorization.
- [ ] Adding new distances.
- [ ] Adding a squared form of the distance.
- [ ] Support tuples and list.
- [ ] Write more test cases.
- [ ] Handling Exceptions.

• [ ] Restructure the docs.

### Installation Guide

### <span id="page-8-1"></span><span id="page-8-0"></span>**2.1 Stable release**

To install pydist2, run this command in your terminal:

**\$** pip install pydist2

This is the preferred method to install pydist2, as it will always install the most recent stable release.

If you don't have [pip](https://pip.pypa.io) installed, this [Python installation guide](http://docs.python-guide.org/en/latest/starting/installation/) can guide you through the process.

## <span id="page-8-2"></span>**2.2 From sources**

The sources for pydist2 can be downloaded from the [Github repo.](https://github.com/Harmouch101/pydist2)

You can either clone the public repository:

**\$** git clone git://github.com/Harmouch101/pydist2

Or download the [tarball:](https://github.com/Harmouch101/pydist2/tarball/master)

**\$** curl -OJL https://github.com/Harmouch101/pydist2/tarball/master

Once you have a copy of the source, you can install it with:

```
$ python setup.py install
```
## pydist2 tutorial

<span id="page-10-0"></span>This module contains two main interfaces which provides the following functionalities:

- pdist1 calculates the pairwise distances between points in one vector and returns a vector which represents the distance between the observations.
- pdist2 calculates the distances between points in two vectors and returns a vector which represents the distance between the observations.

The beginner will enjoy how the  $distance$  module lets you get started quickly.

```
>>> import numpy as np
>>> from pydist2.distance import Euclidean
>>> x = np.array([[1, 2, 3],
       [7, 8, 9],
       [5, 6, 7],], dtype=np.float32)
>>> Euclidean.compute(x)
array([10.39230485, 6.92820323, 3.46410162])
```
However, a better programmer can use the  $pdist1$  or  $pdist2$  class to compute the actual pairwise vectors distances *object* upon which he can then perform lots of operations. For example, consider this Python program:

```
import numpy as np
from pydist2.distance import pdist1
x = np.array([1, 2, 3],[7, 8, 9],
    [5, 6, 7],], dtype=np.float32)
euclidean_distance = pdist1(x, 'euclidean')print(f"The euclidean distance between each observation in \n{x}\n is:\n{euclidean_
\rightarrowdistance}")
```
this program will produce the following output:

```
The euclidean distance between each observation in
[[1. 2. 3.]
[7. 8. 9.]
```
(continues on next page)

(continued from previous page)

```
[5. 6. 7.]]
is:
[10.39230485 6.92820323 3.46410162]
```
Read *[pydist2 guide](#page-12-0)* to learn more!

Warning: This module only handles numpy arrays as inputs; any other data types are right out(e.g. list, tuple...); this will be solved in future develpment of the package.

### pydist2 guide

<span id="page-12-0"></span>Whether you need to compute the [distance](#page-17-0)s between observation of vectors,  $distance$  does it all!

### <span id="page-12-1"></span>**4.1 Special Distances**

There are several kinds of [distance](#page-17-0) for which distance offers special support.

A. **pdist1** calculates the pairwise distances between observations in one vector with one of the following methods:

For a given a matrix of points  $X_{m,n}$  (m rows and n columns), where each row is treated as a vector of points  $X_{1i}$  $(x_{1i}, x_{2i}, \ldots, x_{ni})$ , the various distances between the vector  $X_i$  and  $X_j$  are defined as follows:

- 1. euclidean:  $d_{X_j, X_k} = \sqrt{\sum_{i=1}^n (x_{ij} x_{ik})^2}$
- 2. default: the default method is the euclidean distance.
- 3. seuclidean: standardized euclidean distance.  $d_{X_j, X_k} = \sqrt{\sum_{i=1}^n w_i (x_{ij} x_{ik})^2}$  where w represents the inverse of the variance of the vector Xj over the m vectors.
- 4. cityblock:  $d_{X_j, X_k} = \sum_{i=1}^n |x_{ij} x_{ik}|$
- 5. **mahalanobis**:  $d_{X_j, X_k} = \sum_{i=1}^n V_i (x_{ij} x_{ik})^2$  where V is the inverse of the covariance matrix of X.
- 6. **minkowski**:  $d_{X_j, X_k} = (\sum_{i=1}^n |x_{ij} x_{ik})^p|^{1/p}$
- 7. chebyshev:  $d_{X_i, X_k} = max|X_j X_k|$
- 8. cosine:  $d_{X_j, X_k} = 1 \cos(\boldsymbol{X}_j, \boldsymbol{X}_k) = 1 \frac{\boldsymbol{X}_j \cdot \boldsymbol{X}_k}{||\boldsymbol{X}_j|| \cdot ||\boldsymbol{X}_k||} = 1 \frac{\sum_{i=1}^n x_{ij} \cdot x_{ik}}{\sqrt{\sum_{i=1}^n x_{ij}^2} \cdot \sqrt{\sum_{i=1}^n x_{ik}^2}}$

9. correlation: 
$$
d_{X_j, X_k} = 1 - \frac{\sum_{i=1}^n (x_{ij} - (1/n) \cdot \sum_{j=1}^n x_{ij}) \cdot (x_{ik} - (1/n) \cdot \sum_{k=1}^n x_{ik})}{\sqrt{\sum_{i=1}^n (x_{ij} - (1/n) \cdot \sum_{j=1}^n x_{ij})^2} \cdot \sqrt{\sum_{i=1}^n (x_{ik} - (1/n) \cdot \sum_{k=1}^n x_{ik})^2}}
$$

- 10. spearman:  $d_{X_j, X_k} = 1 \frac{\sum_{i=1}^n (r_{ij} \frac{(n+1)}{2}) \cdot (r_{ik} \frac{(n+1)}{2})}{\sqrt{\sum_{i=1}^n (r_{ij} \frac{(n+1)}{2}) \cdot (r_{ik} \frac{(n+1)}{2})}}$  $\sqrt{\sum_{i=1}^{n}(r_{ij}-\frac{(n+1)}{2})^2} \cdot \sqrt{\sum_{i=1}^{n}(r_{ik}-\frac{(n+1)}{2})^2}$ 11. **hamming**:  $d_{X_j, X_k} = \frac{\|(X_j \otimes X_k) \cap mask_{X_j} \cap mask_{X_k}\|}{\|mask_{X_j} \cap mask_{X_j}\|}$
- $\| mask_{X_j} \cap mask_{X_k} \|$
- 12. **jaccard**:  $d_{X_j, X_k} = \frac{|X_j \bigcap X_k|}{|X_j| \, |X_k|}$  $|X_j \bigcup X_k|$
- B. pdist2 calculates the distances between observations in two vectors with one of the following methods:
- 1. **manhattan**: The L1 distance between two vectors P and Q is defined as:  $d(P,Q) = ||P-Q||_1 = \sum_{i=1}^{n} |p_i q_i|$
- 2. sqeuclidean: Euclidean squared distance defined as:  $d(P,Q)^2 = \sum_{i=1}^n (p_i q_i)^2$
- 3. **euclidean**: Euclidean distance defined as:  $d(P,Q) = \sqrt{\sum_{i=1}^{n} (P Q)^2}$
- 4. default: the default method is the euclidean distance.
- 5. **chi-squared**:  $d_{P,Q} = \sum_{i=1}^{n} \frac{(P_i Q_i)^2}{P_i + Q_i}$  $P_i+Q_i$
- 6. cosine:  $1 Cosine\_Similarity = 1 cos(P, Q) = 1 \frac{P \cdot Q}{||P|| \cdot ||Q||} = 1 \frac{\sum_{i=1}^{n} P_i \cdot Q_i}{\sqrt{\sum_{i=1}^{n} P_i^2} \cdot \sqrt{\sum_{i=1}^{n} Q_i^2}}$

7. **earthmove**: 
$$
EMD(P,Q) = \frac{\sum_{i=1}^{m} \sum_{j=1}^{n} f_{ij} d_{ij}}{\sum_{i=1}^{m} \sum_{j=1}^{b} f_{ij}}
$$

These are supported by simple classes that are available in the [distance](#page-17-0) module, and also by a pair of classes of the main  $pdist1$  and  $pdist2$  classes.

### <span id="page-13-0"></span>**4.2 pdist1 and pdist2**

The library can compute distances between pair of observations in one vector using  $pdist1$ , and distances between pair of observations in two vectors using  $pdist2$ . Note that the two vectors must have the same shape!

```
>>> from pydist2.distance import pdist1, pdist2
>>> import numpy as np
>>> x = np.array([[1, 2, 3],
... [7, 8, 9],<br>... [5, 6, 71.
           ... [5, 6, 7],], dtype=np.float32)
>>> y = np.array([[10, 20, 30],
... [70, 80, 90],
... [50, 60, 70]], dtype=np.float32)
\Rightarrow a = pdist1(x)>>> a
array([10.39230485, 6.92820323, 3.46410162])
>>> pdist1(x, 'seuclidean')
array([3.40168018, 2.26778677, 1.13389339])
>>> pdist1(x, 'minkowski', exp=3)
array([8.65349742, 5.76899828, 2.88449914])
>>> pdist1(x, 'minkowski', exp=2)
array([10.39230485, 6.92820323, 3.46410162])
>>> pdist1(x, 'minkowski', exp=1)
array([18., 12., 6.])
>>> pdist1(x, 'cityblock')
array([18., 12., 6.])
>>> pdist2(x, y)
array([[ 33.67491648, 135.69819453, 101.26203632],
       [ 24.37211521, 125.35549449, 90.96153033],
       [ 27.38612788, 128.80217389, 94.39279634]])
>>> pdist2(x, y, 'manhattan')
array([[ 54., 234., 174.],
       [ 36., 216., 156.],
       [42., 222., 162.]>>> pdist2(x, y, 'sqeuclidean')
array([[ 1134., 18414., 10254.],
```
(continues on next page)

(continued from previous page)

```
[ 594., 15714., 8274.],
       [ 750., 16590., 8910.]])
>>> pdist2(x, y, 'chi-squared')
array([[ 22.09090909, 111.31927838, 81.41482329],
       [ 8.48998061, 88.36363636, 59.6522841 ],
       [ 11.75121275, 95.51418525, 66.27272727]])
>>> pdist2(x, y, 'cosine')
array([[-5.60424152e-09, 4.05881305e-02, 3.16703408e-02],
       [ 4.05880431e-02, 7.31070616e-08, 5.62480978e-04],
       [ 3.16703143e-02, 5.62544701e-04, -1.23279462e-08]])
>>> pdist2(x, y, 'earthmover')
array([[ 90., 450., 330.],
      [ 54., 414., 294.],
       [ 66., 426., 306.]])
```
## pydist2

### <span id="page-16-6"></span><span id="page-16-1"></span><span id="page-16-0"></span>**5.1 pydist2 package**

### <span id="page-16-2"></span>**5.1.1 Submodules**

### <span id="page-16-3"></span>**5.1.2 pydist2.custom\_typing module**

This is a customized script that defines a customized type hinting.

This program and the accompanying materials are made available under the terms of the [MIT License.](https://opensource.org/licenses/MIT) SPDX short identifier: MIT Contributors: Mahmoud Harmouch, [mail.](mailto:mahmoudddharmouchhh@gmail.com)

**class** pydist2.custom\_typing.**Bool**(*name=None*) Bases: [pydist2.custom\\_typing.CustomType](#page-16-4)

A customized Boolean data type.

<span id="page-16-4"></span>**class** pydist2.custom\_typing.**CustomType**(*name=None*) Bases: [pydist2.custom\\_typing.TypeDescriptor](#page-17-1)

A custom tyoe class that implements Descriptor.

**class** pydist2.custom\_typing.**Float**(*name=None*) Bases: [pydist2.custom\\_typing.CustomType](#page-16-4)

A customized Float data type.

<span id="page-16-5"></span>**class** pydist2.custom\_typing.**Integer**(*name=None*) Bases: [pydist2.custom\\_typing.CustomType](#page-16-4)

A customized Integer data type.

```
class pydist2.custom_typing.NumpyArray(name=None)
    Bases: pydist2.custom_typing.CustomType
```
A customized NumpyArray data type.

```
class pydist2.custom_typing.Positive(name=None)
    Bases: pydist2.custom_typing.TypeDescriptor
```
A customized Positive data type.

```
class pydist2.custom_typing.PositiveInteger(name=None)
    Bases: pydist2.custom_typing.Integer, pydist2.custom_typing.Positive
```
A customized Positive Integer data type.

```
class pydist2.custom_typing.String(name=None)
    Bases: pydist2.custom_typing.CustomType
```
A customized String data type.

```
class pydist2.custom_typing.TypeDescriptor(name=None)
    Bases: object
```
A basic Type Descriptor class that allows customize handling for different attributes.

It intercepts get, set and repr methods.

```
class pydist2.custom_typing.Void(name=None)
    Bases: pydist2.custom_typing.CustomType
```
A customized Void data type.

### <span id="page-17-0"></span>**5.1.3 pydist2.distance module**

The following script implements some useful vectors distances calculation.

The code has been translated from matlab and follows the same logic. The original [matlab code](https://github.com/pdollar/toolbox/blob/master/classify/pdist2.m) belongs to [Piotr Dollar's Toolbox.](http://vision.ucsd.edu/~pdollar/toolbox/doc/index.html) Please refer to the above web pages for more explanations. Matlab code can also be found @ [MathWorks.](https://www.mathworks.com/matlabcentral/mlc-downloads/downloads/submissions/29004/versions/2/previews/FPS_in_image/FPS%20in%20image/Help%20Functions/SearchingMatches/pdist2.m/index.html) This program and the accompanying materials are made available under the terms of the [MIT License.](https://opensource.org/licenses/MIT) SPDX short identifier: MIT Contributors: Mahmoud Harmouch, [mail.](mailto:mahmoudddharmouchhh@gmail.com) **class** pydist2.distance.**Chebychev**(*metric: pydist2.custom\_typing.String = 'Chebychev Distance'*) Bases: [pydist2.distance.PairwiseDistanceDescriptor](#page-21-0) Pairwise Chebychev Distance. **classmethod compute**(*P: pydist2.custom\_typing.NumpyArray*) → pydist2.custom\_typing.NumpyArray Compute the Chebychev distance.

**metric**

A getter method that returns the metric attribute.

Param instance of the class.

Returns metric.

<span id="page-18-0"></span>**class** pydist2.distance.**ChiSquaredDistance**(*metric: pydist2.custom\_typing.String = 'Chi-Squared Distance'*)

Bases: [pydist2.distance.VectorsDistanceDescriptor](#page-22-0)

Compute the Chi-Squared Distance using the formula below.

 $d(P,Q) = sum((Pi - Qi)^2 / (Pi + Qi)) / 2$ 

Literature: <https://www.hindawi.com/journals/mpe/2015/352849/>

**classmethod compute**(*P: pydist2.custom\_typing.NumpyArray*, *Q: pydist2.custom\_typing.NumpyArray*) → pydist2.custom\_typing.NumpyArray Compute the Chi-Squared Distance.

**metric**

A getter method that returns the metric attribute.

Param instance of the class.

Returns metric.

```
class pydist2.distance.CityBlock(metric: pydist2.custom_typing.String = 'City Block Dis-
                                      tance')
    Bases: pydist2.distance.PairwiseDistanceDescriptor
```
Pairwise City Block Distance.

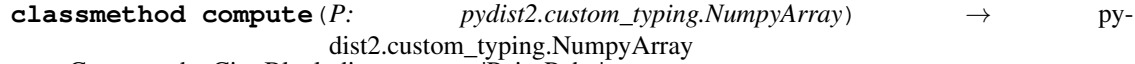

Compute the City Block distance: sum|P\_iq-P\_hq|.

#### **metric**

A getter method that returns the metric attribute.

Param instance of the class.

Returns metric.

```
class pydist2.distance.Correlation(metric: pydist2.custom_typing.String = 'Correlation Dis-
```
*tance'*)

Bases: [pydist2.distance.PairwiseDistanceDescriptor](#page-21-0)

Pairwise Correlation Distance.

```
classmethod compute(P: pydist2.custom_typing.NumpyArray) → py-
                   dist2.custom_typing.NumpyArray
```
Compute the Correlation distance.

**metric**

A getter method that returns the metric attribute.

Param instance of the class.

Returns metric.

```
class pydist2.distance.Cosine(metric: pydist2.custom_typing.String = 'Cosine Distance')
    Bases: pydist2.distance.PairwiseDistanceDescriptor
```
Pairwise Cosine Distance.

```
classmethod compute(P: pydist2.custom_typing.NumpyArray) → py-
                   dist2.custom_typing.NumpyArray
```
Compute the Cosine distance.

#### <span id="page-19-0"></span>**metric**

A getter method that returns the metric attribute.

Param instance of the class.

#### Returns metric.

```
class pydist2.distance.CosineDistance(metric: pydist2.custom_typing.String = 'Cosine Dis-
```
*tance'*)

Bases: [pydist2.distance.VectorsDistanceDescriptor](#page-22-0)

Compute the Cosine Distance equals tp 1 - Cosine\_Similarity.

Literature: [https://en.wikipedia.org/wiki/Cosine\\_similarity](https://en.wikipedia.org/wiki/Cosine_similarity)

**classmethod compute**(*P: pydist2.custom\_typing.NumpyArray*, *Q: pydist2.custom\_typing.NumpyArray*) → pydist2.custom\_typing.NumpyArray Distance is defined as 1 - cosine(angle between two vectors).

#### **metric**

A getter method that returns the metric attribute.

Param instance of the class.

#### Returns metric.

**class** pydist2.distance.**EarthMoversDistance**(*metric: pydist2.custom\_typing.String = "Earth Mover's Distance"*) Bases: [pydist2.distance.VectorsDistanceDescriptor](#page-22-0)

Compute the Earth Mover's Distance between two vectors.

Literature: [https://en.wikipedia.org/wiki/Earth\\_mover%27s\\_distance](https://en.wikipedia.org/wiki/Earth_mover%27s_distance)

**classmethod compute**(*P: pydist2.custom\_typing.NumpyArray*, *Q: pydist2.custom\_typing.NumpyArray*) → pydist2.custom\_typing.NumpyArray Distance is defined as cosine of the angle between two vectors.

#### **metric**

A getter method that returns the metric attribute.

Param instance of the class.

Returns metric.

**class** pydist2.distance.**Euclidean**(*metric: pydist2.custom\_typing.String = 'Pairwise Euclidean Distance'*)

Bases: [pydist2.distance.SQEuclidean](#page-21-1)

Pairwise Euclidean distance.

**classmethod compute**(*P: pydist2.custom\_typing.NumpyArray*) → pydist2.custom\_typing.NumpyArray Compute the distance using sqrt(Squared Euclidean Distance).

**class** pydist2.distance.**EuclideanDistance**(*metric: pydist2.custom\_typing.String = 'Euclidean Distance'*) Bases: [pydist2.distance.SquaredEuclideanDistance](#page-22-1)

The L2 norm distance, aka the euclidean Distance.

**classmethod compute**(*P: pydist2.custom\_typing.NumpyArray*, *Q: pydist2.custom\_typing.NumpyArray*) → pydist2.custom\_typing.NumpyArray Compute the distance using sqrt(Squared Euclidean Distance).

**class** pydist2.distance.**Hamming**(*metric: pydist2.custom\_typing.String = 'Hamming Distance'*) Bases: [pydist2.distance.PairwiseDistanceDescriptor](#page-21-0)

<span id="page-20-0"></span>Pairwise Hamming Distance.

```
classmethod compute(P: pydist2.custom_typing.NumpyArray) → py-
                    dist2.custom_typing.NumpyArray
```
Compute the Hamming distance.

#### **metric**

A getter method that returns the metric attribute.

Param instance of the class.

Returns metric.

```
class pydist2.distance.Jaccard(metric: pydist2.custom_typing.String = 'Jaccard Distance')
    Bases: pydist2.distance.PairwiseDistanceDescriptor
```
Pairwise Jaccard Distance.

```
classmethod compute(P: pydist2.custom_typing.NumpyArray) → py-
                   dist2.custom_typing.NumpyArray
```
Compute the Jaccard distance.

#### **metric**

A getter method that returns the metric attribute.

Param instance of the class.

Returns metric.

```
class pydist2.distance.L1Distance(metric: pydist2.custom_typing.String = 'L1 Distance')
    Bases: pydist2.distance.VectorsDistanceDescriptor
```
The L1 norm distance between two vectors. Also known as Manhattan Distance.

Literature: [https://en.wikipedia.org/wiki/Taxicab\\_geometry](https://en.wikipedia.org/wiki/Taxicab_geometry)

```
classmethod compute(P: pydist2.custom_typing.NumpyArray, Q: py-
                      dist2.custom_typing.NumpyArray) → pydist2.custom_typing.NumpyArray
    Compute the distance using sum(abs(P-Qi)).
```
#### **metric**

A getter method that returns the metric attribute.

Param instance of the class.

Returns metric.

```
class pydist2.distance.Mahalanobis(metric: pydist2.custom_typing.String = 'Mahalanobis Dis-
```
*tance'*)

Bases: [pydist2.distance.PairwiseDistanceDescriptor](#page-21-0)

Pairwise Mahalanobis Distance.

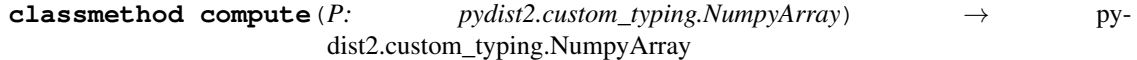

Compute the Mahalanobis distance.

```
static cov(P0)
```
A helper method that computes the covariance for a given matrix.

#### **metric**

A getter method that returns the metric attribute.

Param instance of the class.

Returns metric.

<span id="page-21-2"></span>**class** pydist2.distance.**Minkowski**(*metric: pydist2.custom\_typing.String = 'Minkowski Distance'*) Bases: [pydist2.distance.PairwiseDistanceDescriptor](#page-21-0) Pairwise Minkowski Distance. **classmethod compute**(*P: pydist2.custom\_typing.NumpyArray*, *exp: py* $dist2.custom\_typing. PositiveInteger$  = 3)  $\rightarrow$  pydist2.custom\_typing.NumpyArray Compute the City Block distance:  $(sum(\overline{P_iq}-P_hq)^\wedge(\exp))^\wedge(1/\exp)$ .  $\exp = 2 \longrightarrow$  Euclidean distance  $\exp = 1 \longrightarrow$  city-block distance **metric** A getter method that returns the metric attribute. Param instance of the class. Returns metric. **class** pydist2.distance.**PairwiseDistanceDescriptor**(*metric: pydist2.custom\_typing.String*) Bases: abc.ABC

<span id="page-21-0"></span>This descriptor construct a blueprint for different pairwise distances.

It defines the methods specified in the subclasses. All of the subclasses attributes(fields) are prefixed with an underscore, since they are not intended to be accessed directly, but rather through the getter and setter methods. They are unlikely to change, but must be defiened in a distance subclass in order to be compatible with the *distance* module. Any custom methods in a subclass should not be prefixed with an underscore. All of these methods must be implemented in any subclass in order to work with. Any implementation specific logic should be handled in a subclass.

```
classmethod compute(P: pydist2.custom_typing.NumpyArray) → py-
                      dist2.custom_typing.NumpyArray
    A method that computes the pairwise distance of vector P.
```
**Parameters P** – NumpyArray that represents a certain vector.

Returns NumpyArray that contains the 'metric' distance between each pair of data for the vector P.

#### **metric**

A getter method that returns the metric attribute.

Param Instance of the class.

#### Returns metric.

```
class pydist2.distance.SQEuclidean(metric: pydist2.custom_typing.String = 'Pairwise Squared
                                            Euclidean Distance')
```
Bases: [pydist2.distance.PairwiseDistanceDescriptor](#page-21-0)

Pairwise Squared Euclidean distance.

```
classmethod compute(P: pydist2.custom_typing.NumpyArray) → py-
                    dist2.custom_typing.NumpyArray
```
Compute the Squared Euclidean distances between each elements of P.

#### **metric**

A getter method that returns the metric attribute.

Param instance of the class.

Returns metric.

```
class pydist2.distance.SpearmanCorrelation(metric: pydist2.custom_typing.String =
                                                     'Spearman Distance')
     Bases: pydist2.distance.PairwiseDistanceDescriptor
     Spearman rank correlation Distance.
     classmethod compute(P: pydist2.custom_typing.NumpyArray) → py-
                              dist2.custom_typing.NumpyArray
         Compute the Spearman Correlation distance.
     metric
         A getter method that returns the metric attribute.
             Param instance of the class.
             Returns metric.
     static tiedrank(P, dim=None)
         A helper method that computes the tiedrank for a given matrix.
class pydist2.distance.SquaredEuclideanDistance(metric: pydist2.custom_typing.String
                                                           = 'Squared Euclidean Distance')
     Bases: pydist2.distance.VectorsDistanceDescriptor
     The L2 norm distance squared.
     Literature: https://en.wikipedia.org/wiki/Euclidean_distance#Squared_Euclidean_distance
     classmethod compute(P: pydist2.custom_typing.NumpyArray, Q: py-
                              dist2.custom\_typing.NumpyArray) \rightarrow pydist2.custom_typing.NumpyArray
         Compute the Squared Euclidean distance using (P - Q)^2.
     metric
         A getter method that returns the metric attribute.
             Param instance of the class.
             Returns metric.
class pydist2.distance.StandardizedEuclidean(metric: pydist2.custom_typing.String =
                                                        'Pairwise Standardized Euclidean Dis-
                                                       tance')
     Bases: pydist2.distance.PairwiseDistanceDescriptor
     Pairwise Standardized Euclidean Distance,Weighted Euclidean distance.
     classmethod compute(P: pydist2.custom_typing.NumpyArray) → py-
                              dist2.custom_typing.NumpyArray
         Compute the Weighted Euclidean distance as: sqrt(wgts*(P_iq-P_hq)^2).
     metric
         A getter method that returns the metric attribute.
             Param instance of the class.
             Returns metric.
class pydist2.distance.VectorsDistanceDescriptor(metric: py-
                                                            dist2.custom_typing.String)
     Bases: abc.ABC
     This descriptor constuct a blueprint for different vectors distance.
```
<span id="page-22-0"></span>It defines the methods specified in the subclasses. All of the subclasses attributes(fields) are prefixed with an underscore, since they are not intended to be accessed directly, but rather through the getter and setter methods. They are unlikely to change, but must be defiened in a distance subclass in order to be compatible with the <span id="page-23-3"></span>*distance* module. Any custom methods in a subclass should not be prefixed with an underscore. All of these methods must be implemented in any subclass in order to work with. Any implementation specific logic should be handled in a subclass.

**classmethod compute**(*P: pydist2.custom\_typing.NumpyArray*, *Q: pydist2.custom\_typing.NumpyArray*) → pydist2.custom\_typing.NumpyArray A method that computes the distance between two vectors P and Q.

#### Parameters

• **P** – NumpyArray that represents the first vector/matrix.

• **Q** – NumpyArray that represents the second vector/matrix.

Returns The distance between the two vectors.

#### **metric**

A getter method that returns the metric attribute.

Param Instance of the class.

Returns String that represents the metric attribute.

#### <span id="page-23-1"></span>**class** pydist2.distance.**pdist1**

Bases: object

An interface for distance calculation between each pair of points.

The method of computation will be chosen based on the metric.

#### **metric**

A getter method that returns the metric attribute.

Param instance of the class.

#### Returns metric.

#### <span id="page-23-2"></span>**class** pydist2.distance.**pdist2**

Bases: object

An interface for distance calculation between each pair of two vectors.

The method of computation will be chosen based on the metric.

#### **metric**

A getter method that returns the metric attribute.

Param instance of the class.

Returns metric.

### <span id="page-23-0"></span>**5.1.4 Module contents**

Top-level package for pydist2.

## **Contributing**

<span id="page-24-0"></span>Contributions are welcome, and they are greatly appreciated! Every little bit helps, and credit will always be given. You can contribute in many ways:

### <span id="page-24-1"></span>**6.1 Types of Contributions**

### <span id="page-24-2"></span>**6.1.1 Report Bugs**

Report bugs at [https://github.com/Harmouch101/pydist2/issues.](https://github.com/Harmouch101/pydist2/issues)

If you are reporting a bug, please include:

- Your operating system name and version.
- Any details about your local setup that might be helpful in troubleshooting.
- Detailed steps to reproduce the bug.

### <span id="page-24-3"></span>**6.1.2 Fix Bugs**

Look through the GitHub issues for bugs. Anything tagged with "bug" and "help wanted" is open to whoever wants to implement it.

### <span id="page-24-4"></span>**6.1.3 Implement Features**

Look through the GitHub issues for features. Anything tagged with "enhancement" and "help wanted" is open to whoever wants to implement it.

### <span id="page-25-0"></span>**6.1.4 Write Documentation**

pydist2 could always use more documentation, whether as part of the official pydist2 docs, in docstrings, or even on the web in blog posts, articles, and such.

### <span id="page-25-1"></span>**6.1.5 Submit Feedback**

The best way to send feedback is to file an issue at [https://github.com/Harmouch101/pydist2/issues.](https://github.com/Harmouch101/pydist2/issues)

If you are proposing a feature:

- Explain in detail how it would work.
- Keep the scope as narrow as possible, to make it easier to implement.
- Remember that this is a volunteer-driven project, and that contributions are welcome :)

### <span id="page-25-2"></span>**6.2 Get Started!**

Ready to contribute? Here's how to set up *pydist2* for local development.

- 1. Fork the *pydist2* repo on GitHub.
- 2. Clone your fork locally:

\$ git clone git@github.com:your\_name\_here/pydist2.git

3. Install your local copy into a virtualenv. Assuming you have virtualenvwrapper installed, this is how you set up your fork for local development:

```
$ mkvirtualenv pydist2
$ cd pydist2/
$ python setup.py develop
```
4. Create a branch for local development:

\$ git checkout -b name-of-your-bugfix-or-feature

Now you can make your changes locally.

5. When you're done making changes, check that your changes pass flake8 and the tests, including testing other Python versions with tox:

```
$ flake8 pydist2 tests
$ python setup.py test or pytest
$ tox
```
To get flake8 and tox, just pip install them into your virtualenv.

6. Commit your changes and push your branch to GitHub:

```
$ git add .
$ git commit -m "Your detailed description of your changes."
$ git push origin name-of-your-bugfix-or-feature
```
7. Submit a pull request through the GitHub website.

## <span id="page-26-0"></span>**6.3 Pull Request Guidelines**

Before you submit a pull request, check that it meets these guidelines:

- 1. The pull request should include tests.
- 2. If the pull request adds functionality, the docs should be updated. Put your new functionality into a function with a docstring, and add the feature to the list in README.rst.
- 3. The pull request should work for Python 3.8, and for PyPy. Check [https://travis-ci.com/Harmouch101/pydist2/](https://travis-ci.com/Harmouch101/pydist2/pull_requests) [pull\\_requests](https://travis-ci.com/Harmouch101/pydist2/pull_requests) and make sure that the tests pass for all supported Python versions.

# <span id="page-26-1"></span>**6.4 Tips**

To run a subset of tests:

```
$ pytest tests.test_pydist2
```
# <span id="page-26-2"></span>**6.5 Deploying**

A reminder for the maintainers on how to deploy. Make sure all your changes are committed (including an entry in HISTORY.rst). Then run:

```
$ bump2version patch # possible: major / minor / patch
$ git push
$ git push --tags
```
Travis will then deploy to PyPI if tests pass.

## **Credits**

# <span id="page-28-1"></span><span id="page-28-0"></span>**7.1 Development Lead**

• Mahmoud Harmouch [<mahmoudddharmouchhh@gmail.com>](mailto:mahmoudddharmouchhh@gmail.com)

## <span id="page-28-2"></span>**7.2 Contributors**

None yet. Why not be the first?

# History

# <span id="page-30-1"></span><span id="page-30-0"></span>**8.1 0.0.1 (2021-03-04)**

• First release on PyPI.

# <span id="page-30-2"></span>**8.2 0.0.5 (2021-03-21)**

• First release on PyPI.

# CHAPTER<sup>9</sup>

Indices and tables

- <span id="page-32-0"></span>• genindex
- modindex
- search

Python Module Index

<span id="page-34-0"></span>p

pydist2, [20](#page-23-0) pydist2.custom\_typing, [13](#page-16-3) pydist2.distance, [14](#page-17-0)

### Index

### <span id="page-36-0"></span>B

Bool (*class in pydist2.custom\_typing*), [13](#page-16-6)

### C

Chebychev (*class in pydist2.distance*), [14](#page-17-3) ChiSquaredDistance (*class in pydist2.distance*), [15](#page-18-0) CityBlock (*class in pydist2.distance*), [15](#page-18-0) compute() (*pydist2.distance.Chebychev class method*), [14](#page-17-3) compute() (*pydist2.distance.ChiSquaredDistance class method*), [15](#page-18-0) compute() (*pydist2.distance.CityBlock class method*), [15](#page-18-0) compute() (*pydist2.distance.Correlation class method*), [15](#page-18-0) compute() (*pydist2.distance.Cosine class method*), [15](#page-18-0) compute() (*pydist2.distance.CosineDistance class method*), [16](#page-19-0) compute() (*pydist2.distance.EarthMoversDistance class method*), [16](#page-19-0) compute() (*pydist2.distance.Euclidean class method*), [16](#page-19-0) compute() (*pydist2.distance.EuclideanDistance class method*), [16](#page-19-0) compute() (*pydist2.distance.Hamming class method*), [17](#page-20-0) compute() (*pydist2.distance.Jaccard class method*), [17](#page-20-0) compute() (*pydist2.distance.L1Distance class method*), [17](#page-20-0) compute() (*pydist2.distance.Mahalanobis class method*), [17](#page-20-0) compute() (*pydist2.distance.Minkowski class method*), [18](#page-21-2) compute() (*pydist2.distance.PairwiseDistanceDescriptor* M *class method*), [18](#page-21-2) compute() (*pydist2.distance.SpearmanCorrelation class method*), [19](#page-22-2) compute() (*pydist2.distance.SQEuclidean class method*), [18](#page-21-2) E [16](#page-19-0) F H I J L *tribute*), [15](#page-18-0)

compute() (*pydist2.distance.SquaredEuclideanDistance class method*), [19](#page-22-2) compute() (*pydist2.distance.StandardizedEuclidean class method*), [19](#page-22-2) compute() (*pydist2.distance.VectorsDistanceDescriptor class method*), [20](#page-23-3) Correlation (*class in pydist2.distance*), [15](#page-18-0) Cosine (*class in pydist2.distance*), [15](#page-18-0) CosineDistance (*class in pydist2.distance*), [16](#page-19-0) cov() (*pydist2.distance.Mahalanobis static method*), [17](#page-20-0) CustomType (*class in pydist2.custom\_typing*), [13](#page-16-6)

EarthMoversDistance (*class in pydist2.distance*), Euclidean (*class in pydist2.distance*), [16](#page-19-0) EuclideanDistance (*class in pydist2.distance*), [16](#page-19-0)

Float (*class in pydist2.custom\_typing*), [13](#page-16-6)

Hamming (*class in pydist2.distance*), [16](#page-19-0)

Integer (*class in pydist2.custom\_typing*), [13](#page-16-6)

Jaccard (*class in pydist2.distance*), [17](#page-20-0)

L1Distance (*class in pydist2.distance*), [17](#page-20-0)

## Mahalanobis (*class in pydist2.distance*), [17](#page-20-0) metric (*pydist2.distance.Chebychev attribute*), [14](#page-17-3) metric (*pydist2.distance.ChiSquaredDistance at*metric (*pydist2.distance.CityBlock attribute*), [15](#page-18-0)

metric (*pydist2.distance.Correlation attribute*), [15](#page-18-0)

metric (*pydist2.distance.Cosine attribute*), [15](#page-18-0)

metric (*pydist2.distance.CosineDistance attribute*), [16](#page-19-0)

metric (*pydist2.distance.EarthMoversDistance attribute*), [16](#page-19-0)

- metric (*pydist2.distance.Hamming attribute*), [17](#page-20-0)
- metric (*pydist2.distance.Jaccard attribute*), [17](#page-20-0)

metric (*pydist2.distance.L1Distance attribute*), [17](#page-20-0)

- metric (*pydist2.distance.Mahalanobis attribute*), [17](#page-20-0)
- metric (*pydist2.distance.Minkowski attribute*), [18](#page-21-2)
- metric (*pydist2.distance.PairwiseDistanceDescriptor attribute*), [18](#page-21-2)
- metric (*pydist2.distance.pdist1 attribute*), [20](#page-23-3)
- metric (*pydist2.distance.pdist2 attribute*), [20](#page-23-3)
- metric (*pydist2.distance.SpearmanCorrelation attribute*), [19](#page-22-2)
- metric (*pydist2.distance.SQEuclidean attribute*), [18](#page-21-2)
- metric (*pydist2.distance.SquaredEuclideanDistance attribute*), [19](#page-22-2)
- metric (*pydist2.distance.StandardizedEuclidean attribute*), [19](#page-22-2)
- metric (*pydist2.distance.VectorsDistanceDescriptor attribute*), [20](#page-23-3)

Minkowski (*class in pydist2.distance*), [17](#page-20-0)

## N

NumpyArray (*class in pydist2.custom\_typing*), [13](#page-16-6)

# P

PairwiseDistanceDescriptor (*class in pydist2.distance*), [18](#page-21-2) pdist1 (*class in pydist2.distance*), [20](#page-23-3) pdist2 (*class in pydist2.distance*), [20](#page-23-3) Positive (*class in pydist2.custom\_typing*), [14](#page-17-3) PositiveInteger (*class in pydist2.custom\_typing*), [14](#page-17-3) pydist2 (*module*), [20](#page-23-3) pydist2.custom\_typing (*module*), [13](#page-16-6) pydist2.distance (*module*), [14](#page-17-3)

# S

SpearmanCorrelation (*class in pydist2.distance*), [18](#page-21-2) SQEuclidean (*class in pydist2.distance*), [18](#page-21-2) SquaredEuclideanDistance (*class in pydist2.distance*), [19](#page-22-2) StandardizedEuclidean (*class in pydist2.distance*), [19](#page-22-2) String (*class in pydist2.custom\_typing*), [14](#page-17-3)

# T

tiedrank() (*pydist2.distance.SpearmanCorrelation static method*), [19](#page-22-2)

TypeDescriptor (*class in pydist2.custom\_typing*), [14](#page-17-3)

### V

VectorsDistanceDescriptor (*class in pydist2.distance*), [19](#page-22-2)

Void (*class in pydist2.custom\_typing*), [14](#page-17-3)